**2. Confirmation:** So Enter the 6 digit number you received in the SMS sent to your mobile.

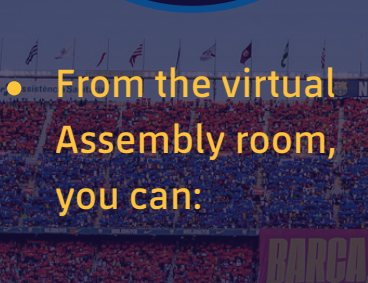

- Via streaming through www.fcbarcelona.com/en
- On Barça TV, via TDT in Catalonia, or via the following platforms in the rest of Spain:

M movistar **O** vodafone orange<sup>™</sup> euskaltel<sup>®</sup>  $f$ ubo $\tilde{ }$ 

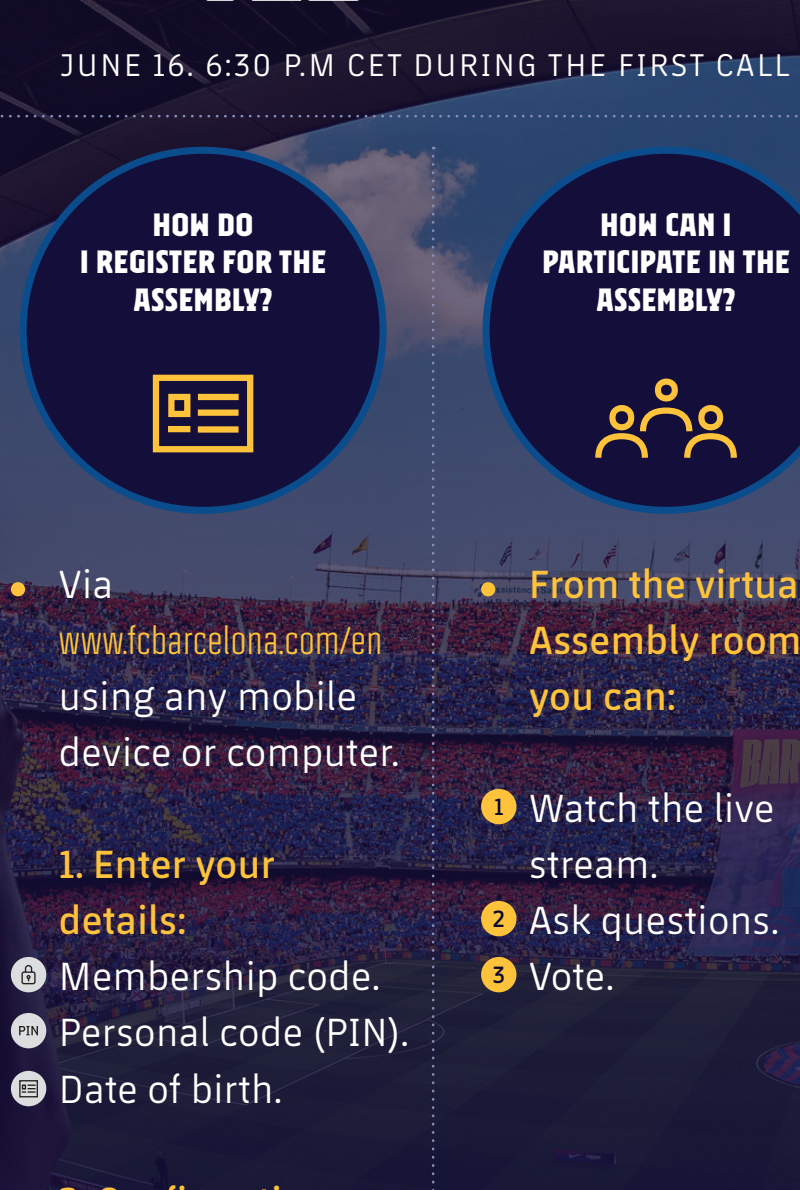

**<sup>1</sup>** From the virtual room, via videoconference. **<sup>2</sup>** From the form on the microsite at the Club's website which will open Monday June 13 at 10 a.m CET and will close Wednesday June 17 at 6 p.m CET.

Every delegate  $\bullet$ member.

**WHO CAN PARTICIPATE?**  $\mathbf O$ 

**HOW CAN I FOLLOW THE ASSEMBLY?**

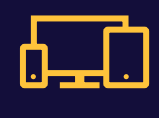

**HOW CAN WE ASK THE DELEGATE MEMBERS QUESTIONS?**

巨

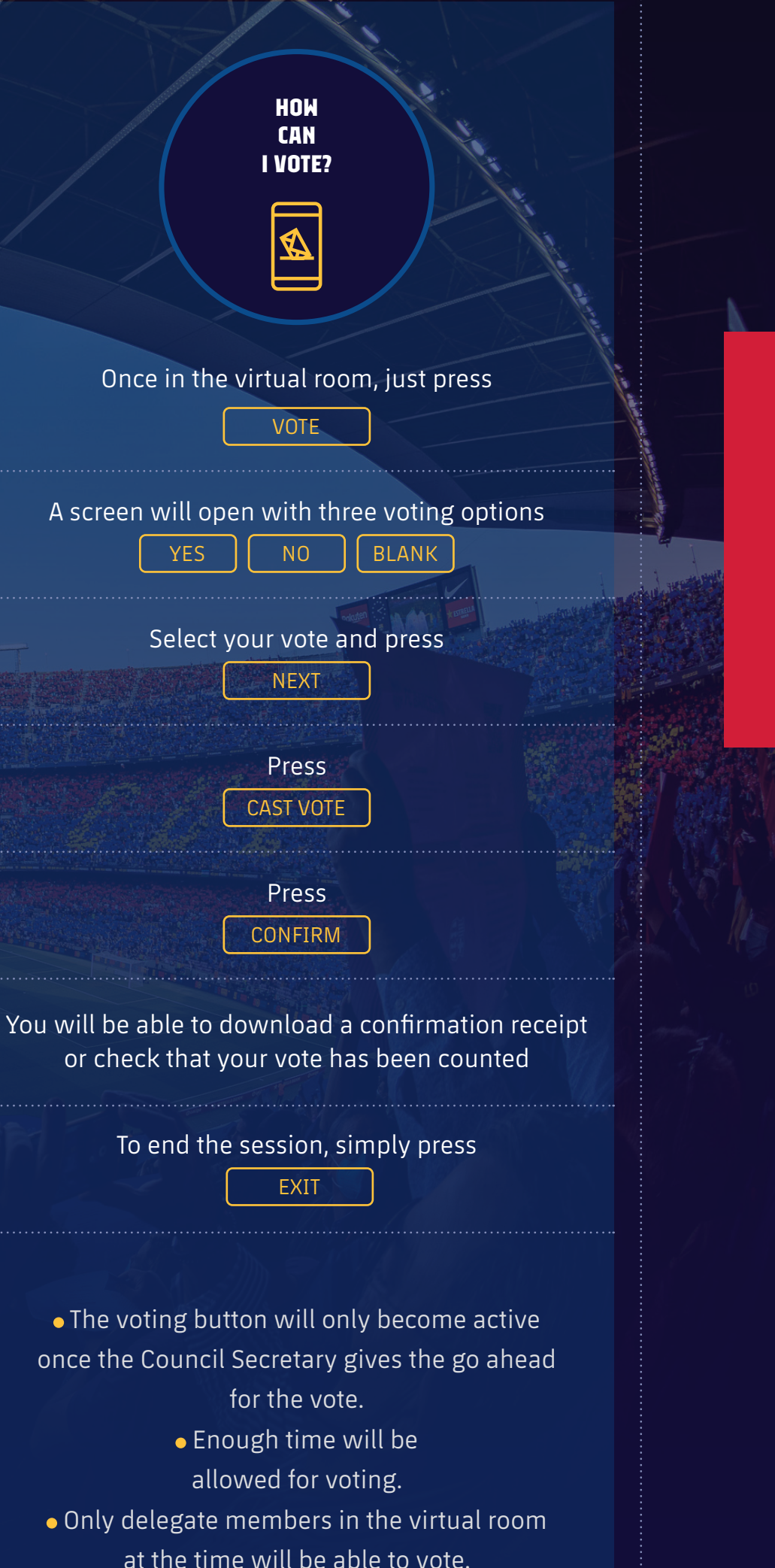

JUNE 16. 6:30 P.M CET DURING THE FIRST CALL

## EXTRAORDINARY GENERAL ASSEMBLY APRIL 2022 REMOTE PROCEDURE